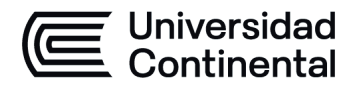

#### **MODALIDAD PRESENCIAL**

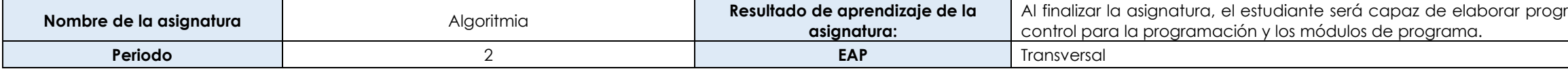

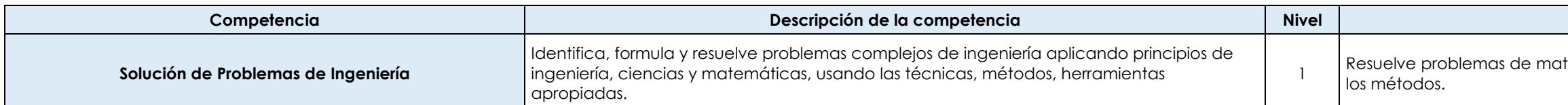

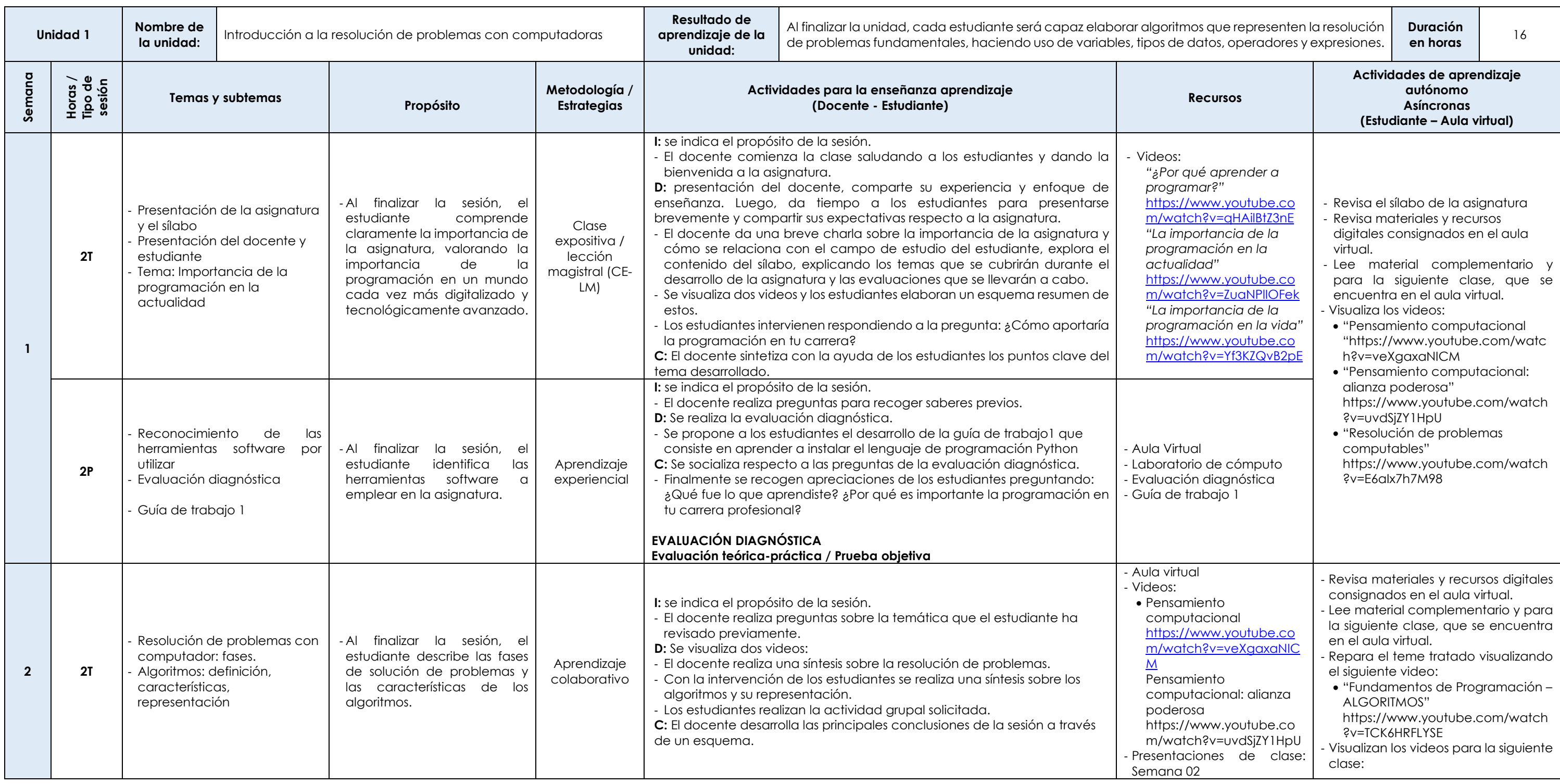

ramas para computadora, empleando las estructuras de

#### **Descripción de nivel**

temáticas y ciencias básicas aplicando correctamente

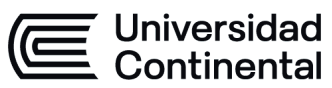

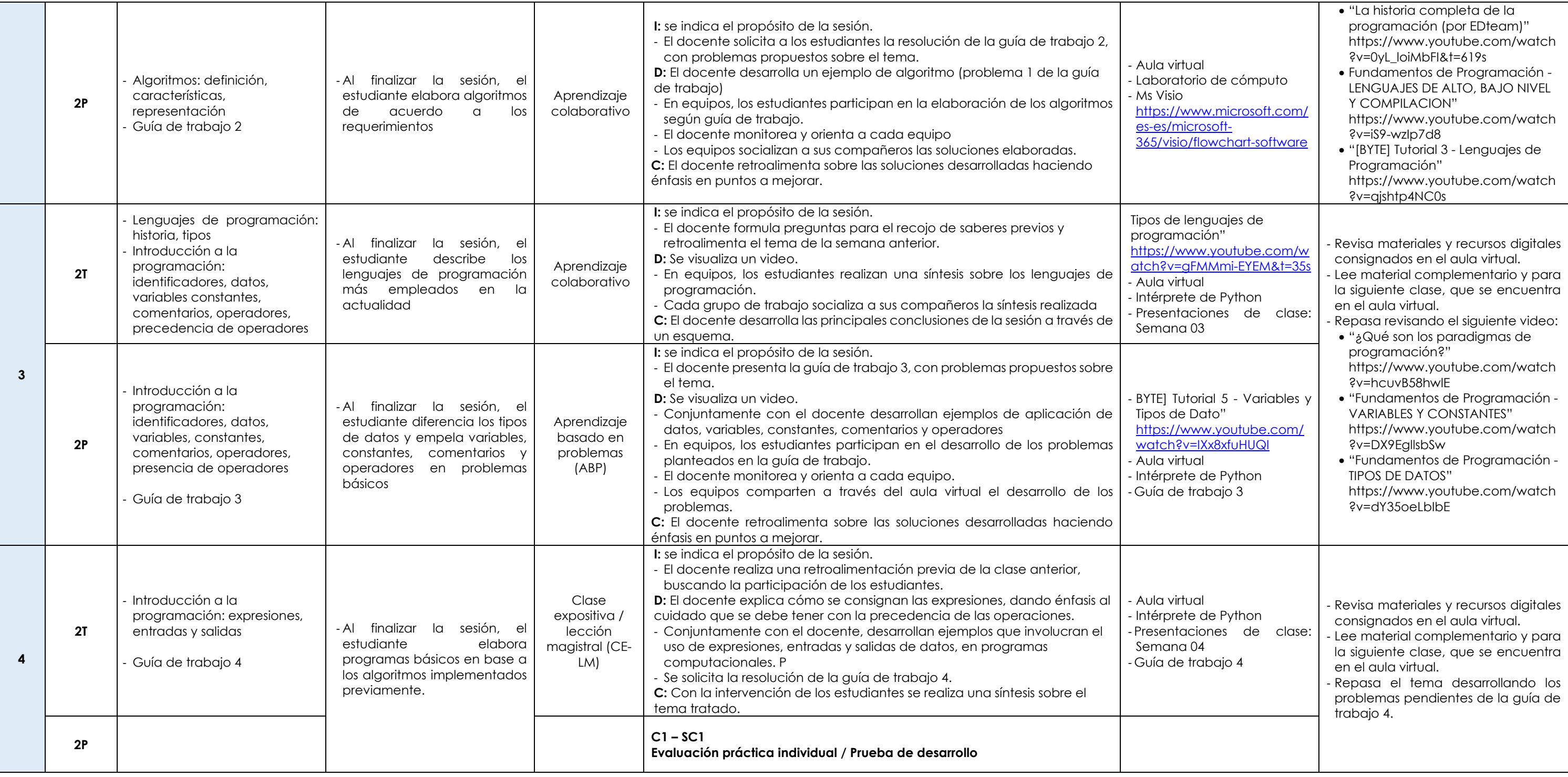

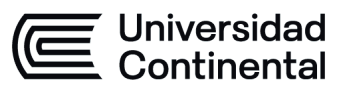

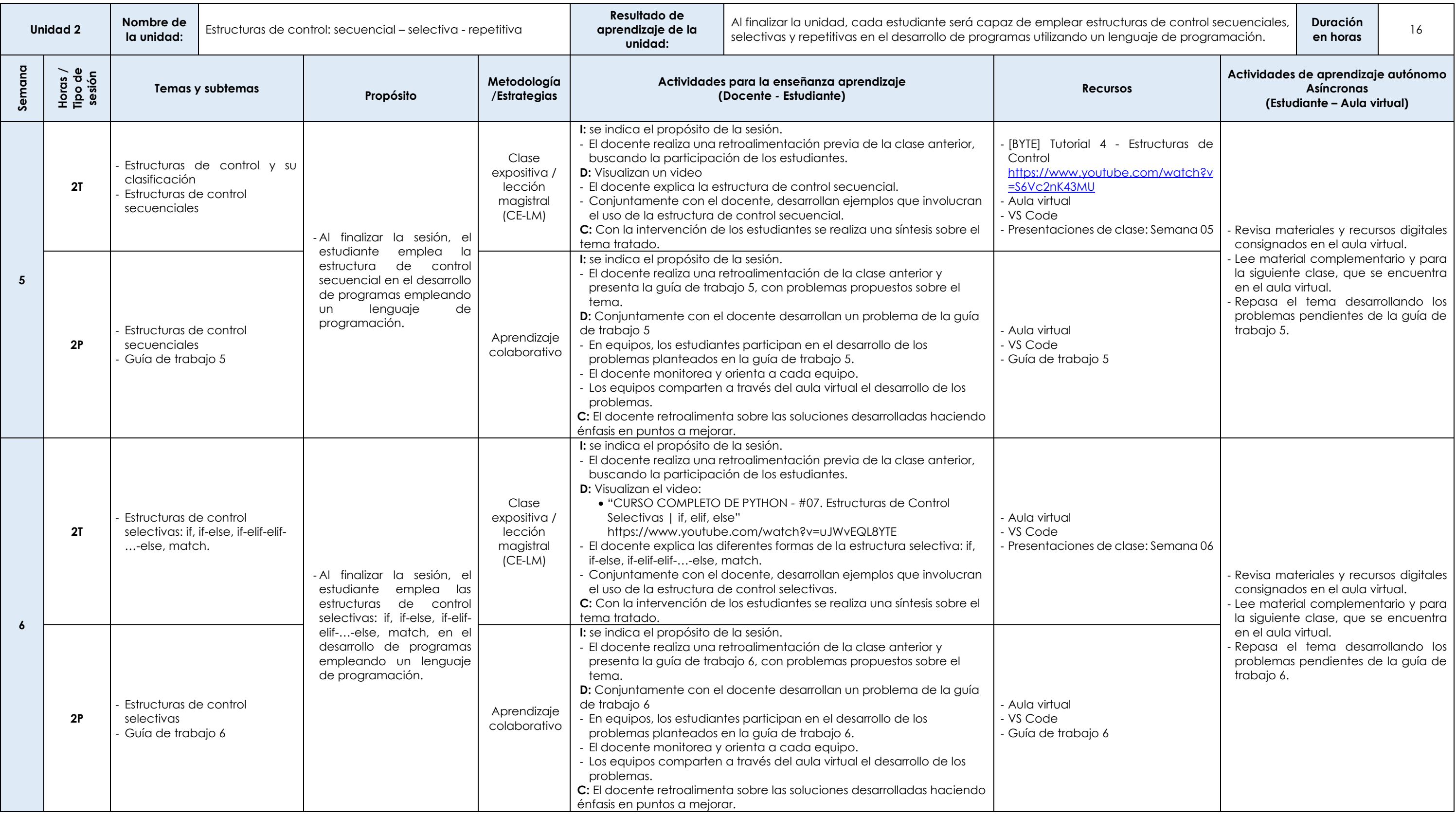

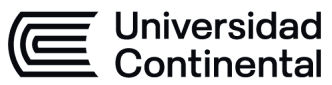

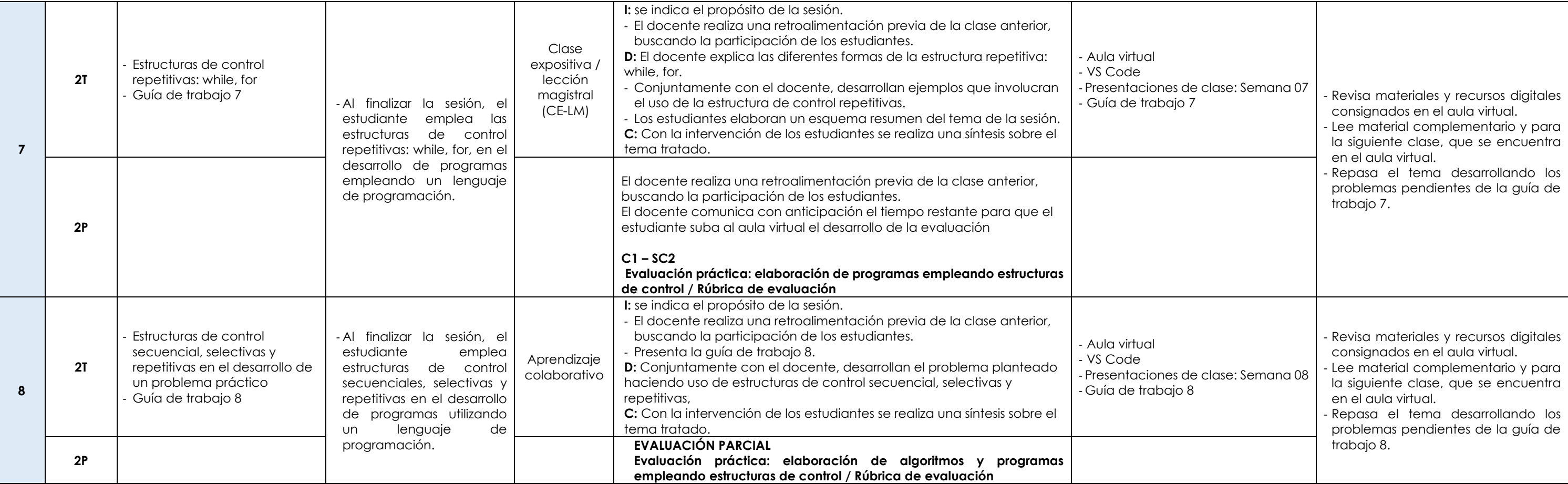

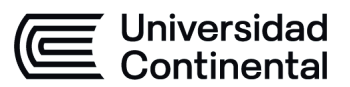

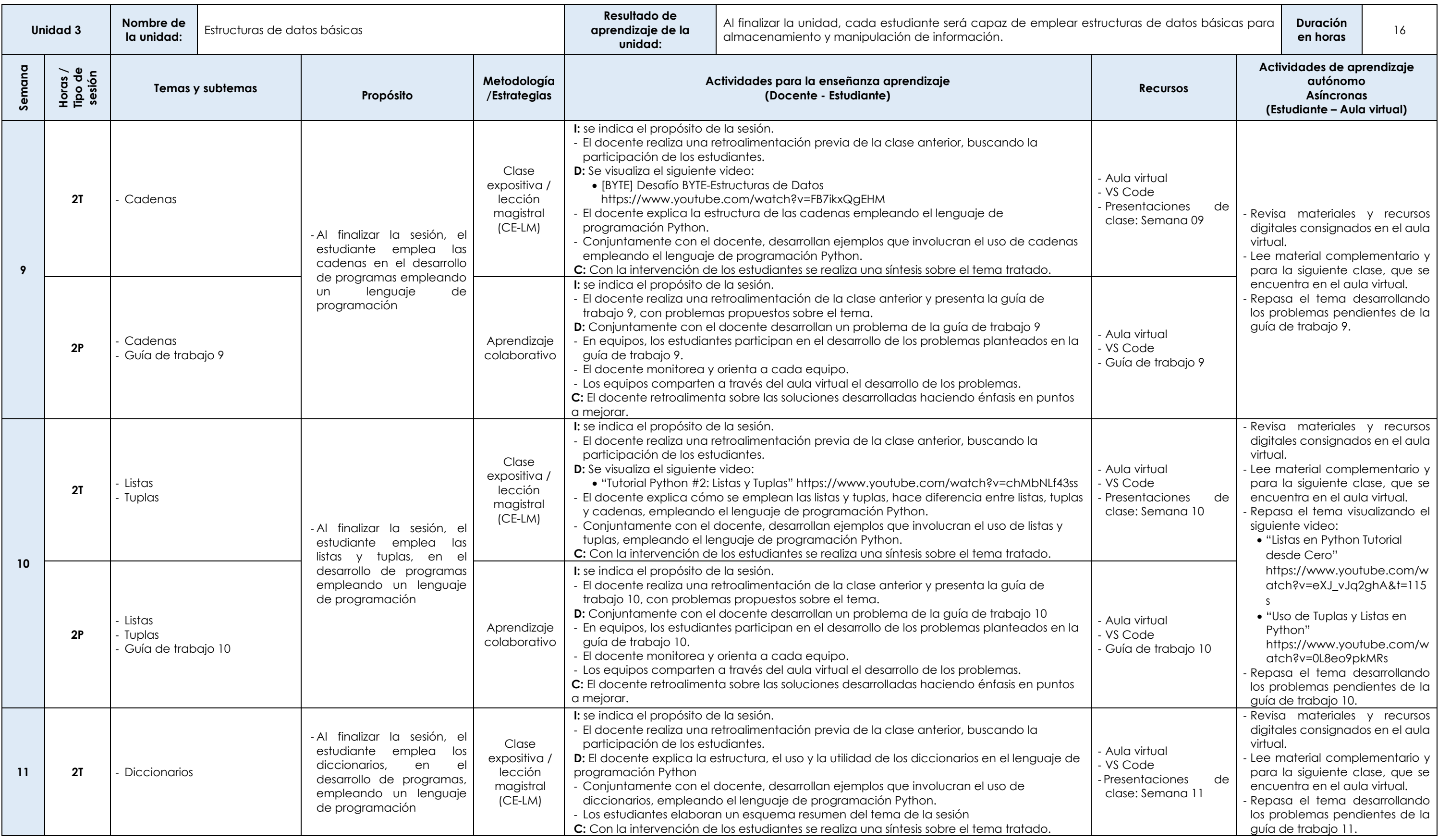

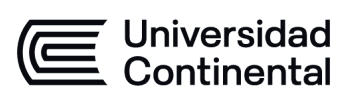

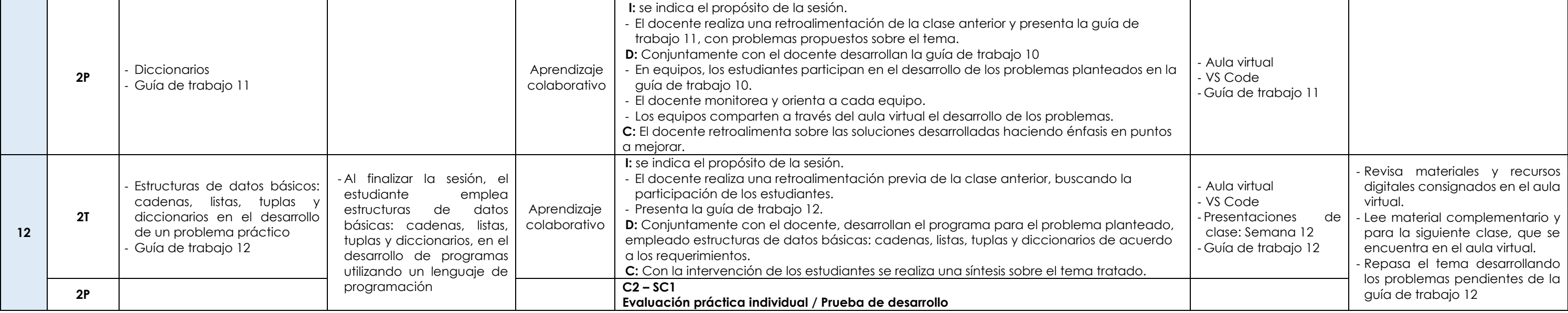

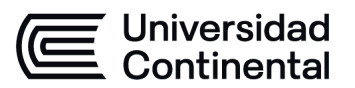

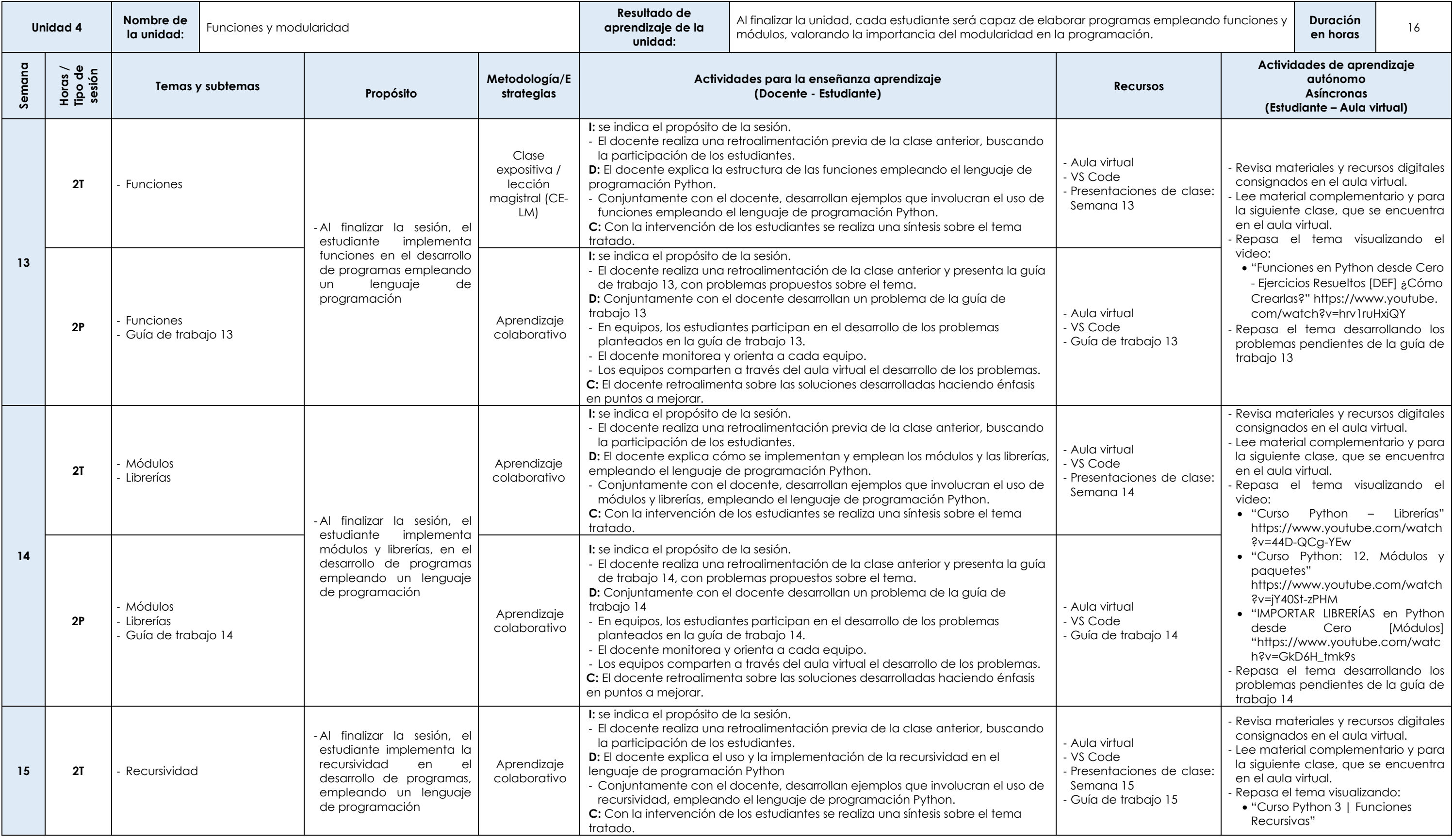

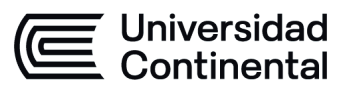

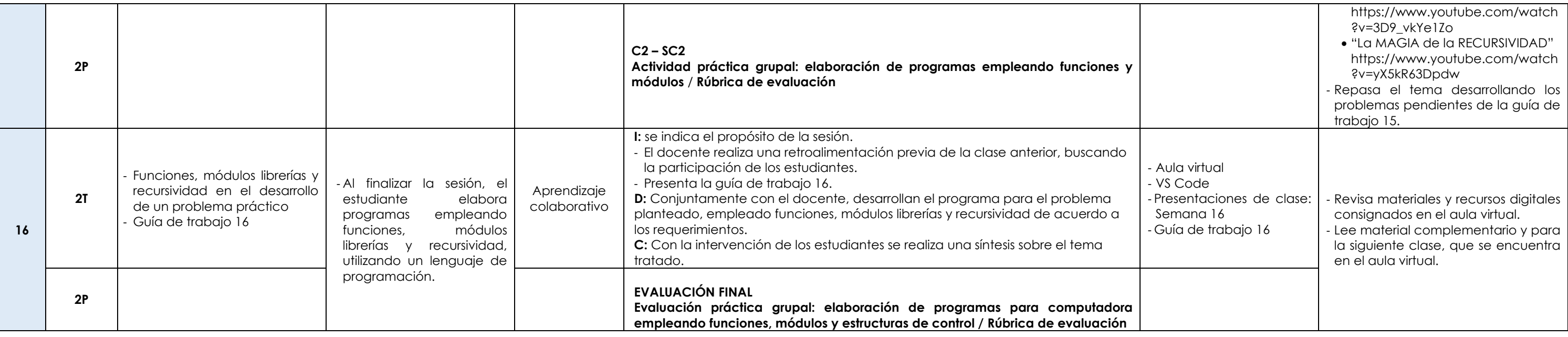